#### **CRASH Assistant**

**Andrea Foti – Luca Leonardi**

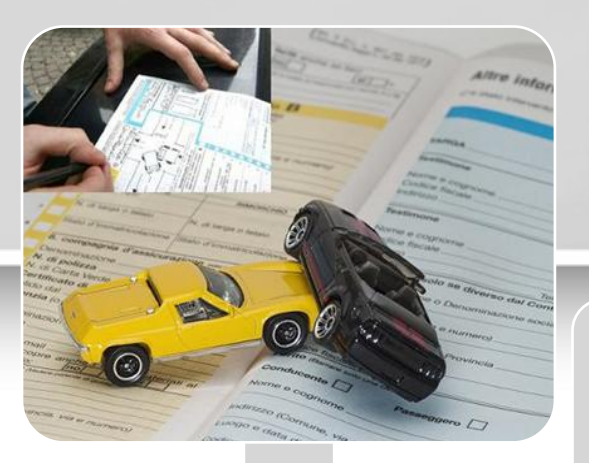

#### Viaggiate spesso in automobile?

Volete affrontare con la massima serenità anche le situazioni più sgradevoli?

#### **CRASH Assistant**

- Compilazione dei moduli CAI/CID
- Storico delle pratiche aperte
- Statistiche sugli incidenti (SafeRoad)

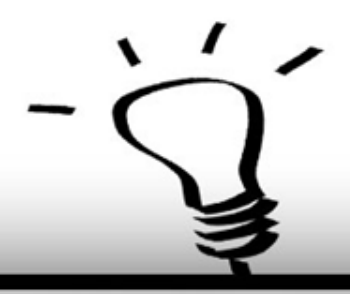

## **Funzionalità**

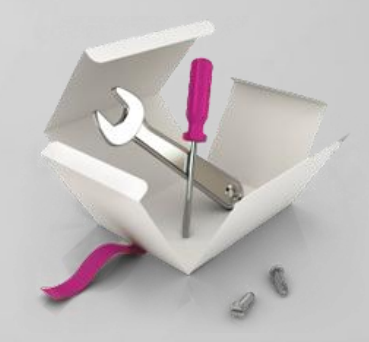

CRASH Assistant vi permette di inserire preventivamente nell'applicazione i vostri dati e quelli della vostra assicurazione

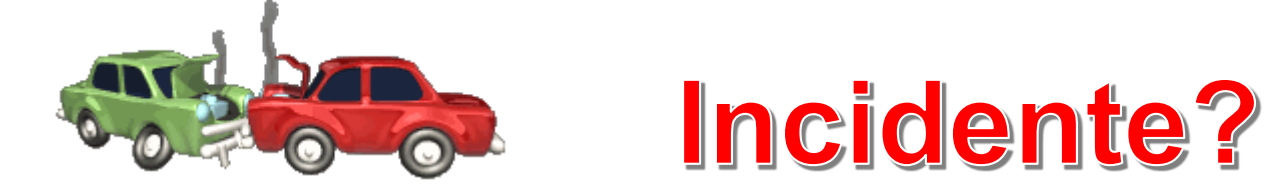

- Versione digitale del modello CAI, la constatazione amichevole per incidenti.
- La segnalazione dell'incidente tramite il CAI digitale viene notificata direttamente anche alla Compagnia Assicurativa.

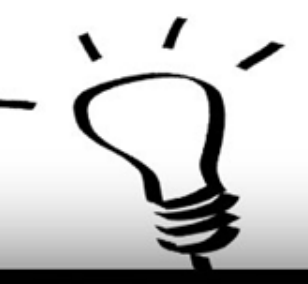

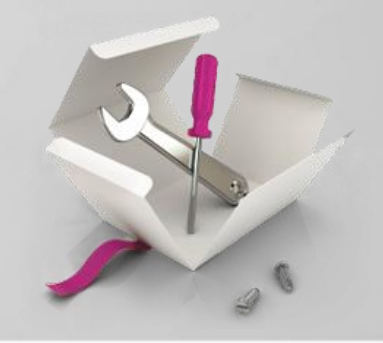

### **CRASH Assistant permette di:**

- **Scambiare i vostri dati** con le altre persone coinvolte (moduli CAI/CID)
- **Descrivere la scena**
- Inserire le **informazioni dei conducenti**
- **Luogo incidente** (localizzazione tramite GPS)
- **Allegare delle foto** per documentare l'incidente
- Apporre **firme digitali** delle persone coinvolte
- Memorizzare uno **storico delle pratiche** aperte con la compagnia assicurativa tramite il quale visualizzare lo stato della pratica direttamente da smartphone.

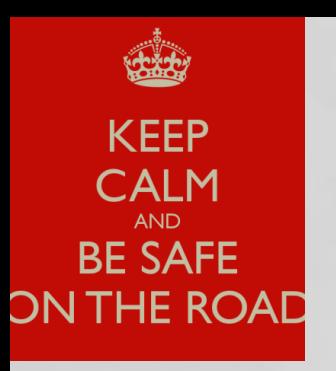

## **SafeRoad**

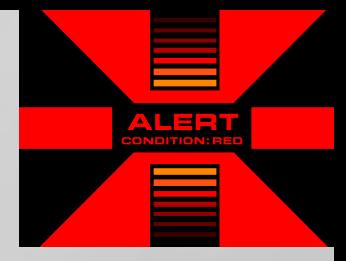

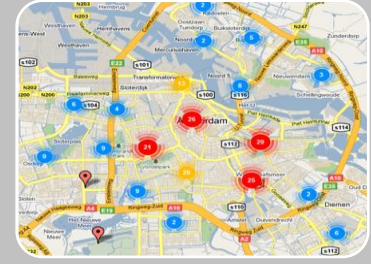

L'opzione SafeRoad mostra su mappa (tramite marker) statistiche sugli incidenti della zona di pertinenza in base alla posizione GPS.

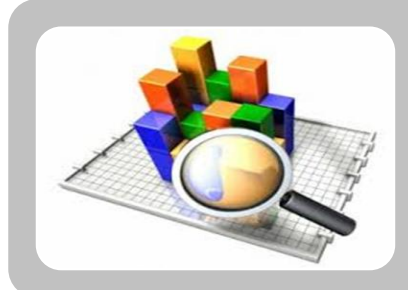

Monitorando la posizione del vostro veicolo, vi segnalerà quando vi starete avvicinando a una zona nella quale avvengono frequenti incidenti, con un avviso acustico oppure visivo (alert), raccomandandovi di prestare particolare attenzione.

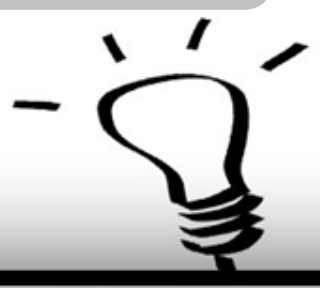

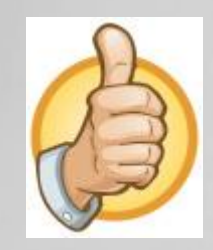

# **Conclusioni**

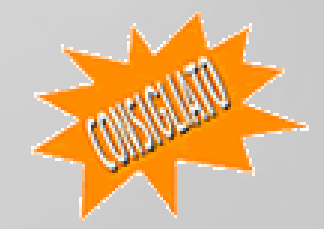

**CRASH Assistant** è consigliata per chi utilizza molto l'automobile perché è un ottimo esempio di come le tecnologie moderne possano:

- $\triangleright$  semplificare alcune situazioni;
- aumentare la sicurezza dei nostri spostamenti.

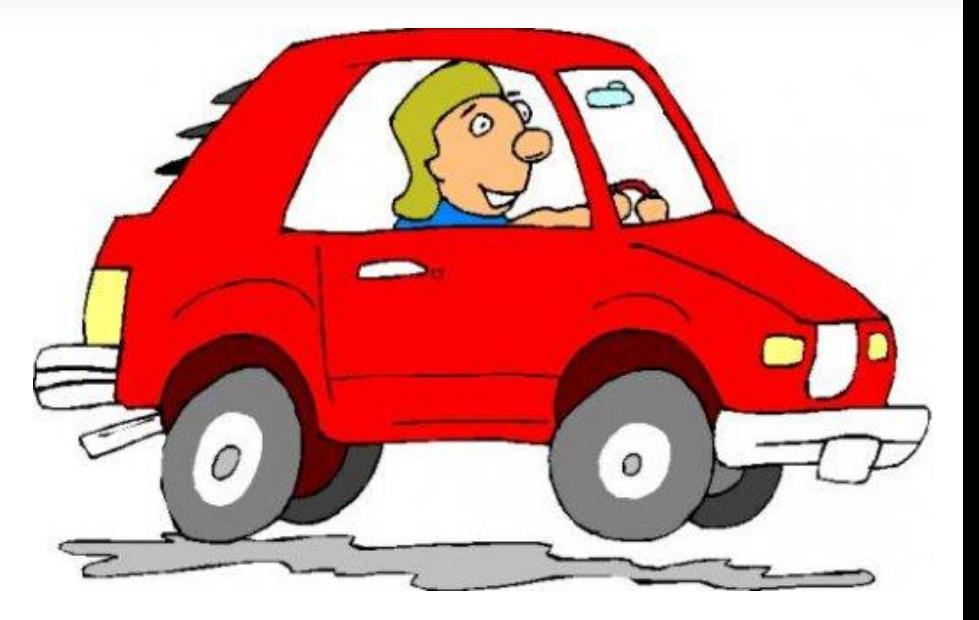